PDF Automation Server Crack With Keygen

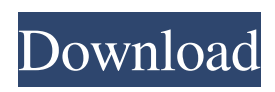

**PDF Automation Server Crack+ [Mac/Win]**

PDF Automation Server is an easy-touse software application designed to let you convert, edit, sign, encrypt and email your PDF files, all from one place. PDF Automation Server Editions: Version 4.0 Mac: 32-bit and 64-bit Windows: 32-bit and 64-bit Mobile: 32-bit and 64-bit PDF Automation Server Requirements: Mac: 64-bit and universal 32-bit Windows: 64-bit PDF Automation Server

Highlights: Convert, edit, sign, encrypt and email your PDF files Unlimited data source for conversions and signers Create and secure PDFs with encrypted passwords Automatically resize and send email attachments with one click Create PDFs from Word and Excel documents Automatically hide and organize the files in a PDF folder Create PDFs from PDF files stored on your network Easily search and update files in a folder Monitor and archive files in a folder Automatically create and email ZIP archives of your files This seems like it could be a useful tool if I'm working with PDFs A: The answer to my own question was: Never

use PDFs to present data. To send data in a PDF, consider the email and content of the PDF; if you don't have all the data in the PDF you will need to create a new PDF, or change the data in the existing PDF. I think the same is true of some other file formats. /\* LUFA Library Copyright (C) Dean Camera, 2010. dean [at] fourwalledcubicle [dot] com www.fourwalledcubicle.com \*/ /\* Copyright 2010 Dean Camera (dean [at] fourwalledcubicle [dot] com) Permission to use, copy, modify, distribute, and sell this software and its documentation for any purpose is hereby granted without fee, provided

that the above copyright notice appear in all copies and that both that the copyright notice and this permission notice and warranty disclaimer appear in supporting documentation, and that the name of the author not be used in

**PDF Automation Server Product Key Full Free [Updated-2022]**

This software can generate business forms, letters, checks, bank notes and currencies, invoices, and several other documents that are frequently used in the modern world. The software supports over 20 languages, with the majority of them being in English. Key Features: KeyMacro creates an

unlimited amount of templates and is extremely customizable, so it can be used for any type of business, regardless of size or size. A range of built-in document types (templates) are included with KeyMacro, as well as a wide range of built-in functions. Furthermore, all of the templates can be designed to have a unique look and feel using an assortment of standard and nonstandard fonts, graphics, and images. There is a wide range of security options to include extra features and precautions in the documents, and

export options for a range of document types. Special Features: KeyMacro has a very user-friendly interface, it comes

with a wide range of professional templates, and the variety of built-in templates make it a one-stop shop for a range of use cases. It has a very wide range of security options that help users to increase their security, as well as a range of export options that help users get the documents they need out of the software and into other applications. KeyMacro's wide range of functions, support for 20 languages, and built-in document types makes it a truly versatile document creation tool that can be used for any type of business. A: The PDF form creator is a commercial

application. It does a number of useful things to a PDF file. I've used it for

some years now and it's been reliable. If you're looking for a simple app that can modify an existing PDF, the developer's website explains the full feature set. It's \$29. I'm using it now to add security features to an old PDF of mine. The subject matter disclosed herein relates to a system and method for quantifying an amount of suction necessary to aspirate air/gas and/or entrain liquid, such as a tracheal tube, from the trachea of a patient. This section is intended to introduce the reader to various aspects of art that may be related to various aspects of the present disclosure, which are 81e310abbf

PDF Automation Server is a powerful PDF optimization, signing, and emailing tool. It is designed for businesses to streamline their document management and control processes, while providing new opportunities for compliance and process automation. Key features of PDF Automation Server include: - User-friendly interface with predefined templates - Allow users to easily manage company documents and sign them - Watermark documents with text or images - Send secure email messages with predefined template - Combine PDF documents

## into one or more PDF documents - Convert multiple Word documents into one PDF document - Convert Word documents to PDF - Bulk PDF optimization, converting, and compressing - Integrate with Microsoft Active Directory for users, groups, and permissions - View PDF and Microsoft Word documents - Drag and drop images into PDF documents - Password protected documents, documents that cannot be opened - Sign PDF documents with a user's signature -

Export to XML - Import and export from Office 365 - Convert files to PDF

- Convert files to Microsoft Word - Compress PDF files - Compress

## multiple PDF documents into one PDF document - Apply security to files to prevent viewing - Password protect documents - Generate multiple PDF documents from one Word document - Merge multiple PDF documents into one PDF document - Extract and import text from PDF documents - Extract and import text from PDF documents - Extract and import images from PDF documents - Extract and import images from PDF documents - Extract and import embedded fonts from PDF documents - Extract and import embedded fonts from PDF documents - Extract and import

hyperlinks from PDF documents -

Extract and import hyperlinks from PDF documents - Extract and import PDF attachments from Word documents - Extract and import PDF attachments from Word documents - Extract and import hyperlinks and PDF attachments from Word documents - Extract and import hyperlinks and PDF attachments from Word documents - Execute one-off processes - Execute one-off processes - Execute one-off processes - Execute one-off processes - Execute one-off processes - Execute one-off processes - Execute one-off processes - Execute one-off processes - Execute one-off processes - Execute one-off processes - Execute one-off

processes - Execute one-off processes - Execute one-off processes - Execute one-off processes - Execute one-off processes - Execute one-off

**What's New In PDF Automation Server?**

Create, sign, save, or send any PDFPassword protect your PDFsAutomate repetitive tasksAttach comments, keywords, and signaturesSign documents and even your signatureAdd watermarks to PDFsConvert to WordTailor the workflowsAutomatically email any PDF with a predefined templateAnd more! Info: - Recommended for those who work with PDFs often -- Windows only -- Compatible with Microsoft Office 2010 and later - - Free version has limited features- You can buy a full version for \$10.99Spontaneous dissociation of the hepatitis C virus envelope protein, E2, from mature virions. Several lines of evidence indicate that the nonstructural protein, NS5A, of the hepatitis C virus (HCV) polyprotein is critical for HCV replication. However, the mechanism(s) by which NS5A performs its functions is unknown. Previously, we showed that transfection of HCV RNA into cells produced mature virions that were released into the supernatant in a timedependent manner. We have further demonstrated that these mature virions are infectious. To identify the structural components of the mature virions, we separated the mature virions from supernatants of transfected cells on a discontinuous sucrose gradient and analyzed the sucrose gradient fractions by immunoblotting and electron microscopy. The outer envelope of the mature virions was composed of the envelope glycoprotein, E2. These results demonstrate that the E2 protein of HCV is present in mature virions and that the E2 protein may be functionally important in the life cycle of HCV.Q: How do I find or create the missing

## commit to get everything in my branch to match the master? I have a branch

with a couple of commits on it that I've pulled down to my local machine from the master. I want to get it to look identical to the master by creating one more commit. I know it's not that hard, I just can't work out how to do it. Basically, if I create a file on my branch, then pull down master and apply changes to my branch, and then create a new commit which has the new file, master and branch are identical. A: You can do it by a two-steps process : Get your new commit (the one you want to force the changes

Supported browsers: Chrome, Firefox, Internet Explorer, Safari, Opera Game Modes: Single Player Arcade Mode Single Player Arcade Mode allows players to compete against their own high scores and earn Xbox LIVE achievements. Single Player One Player Arcade Mode provides a single player game mode. This allows players to challenge themselves to beat their own high score with the ability to earn Xbox LIVE achievements. Single Player Dual Controller Arcade Mode provides a single player game mode. This allows players to challenge themselves to beat

## their own high score and see if they

<http://saddlebrand.com/wp-content/uploads/2022/06/galtri.pdf> <https://ossa.shop/wp-content/uploads/2022/06/Pawclock.pdf> <https://www.hubeali.com/wp-content/uploads/croslaul.pdf> <https://beautyprosnearme.com/wp-content/uploads/2022/06/FreeUkuleleTuner.pdf> <https://startupsdb.com/wp-content/uploads/2022/06/jaiyvan.pdf> <https://artemistechstaffing.com/wp-content/uploads/2022/06/PyInstaller.pdf> <https://idventure.de/wp-content/uploads/2022/06/edwgem.pdf> <https://posterspy.com/wp-content/uploads/2022/06/Inovideo.pdf> <https://smile.wiki/wp-content/uploads/2022/06/daelgerm.pdf> [https://mbsr-kurse-koeln.com/wp-content/uploads/2022/06/Logical\\_Circuit.pdf](https://mbsr-kurse-koeln.com/wp-content/uploads/2022/06/Logical_Circuit.pdf)